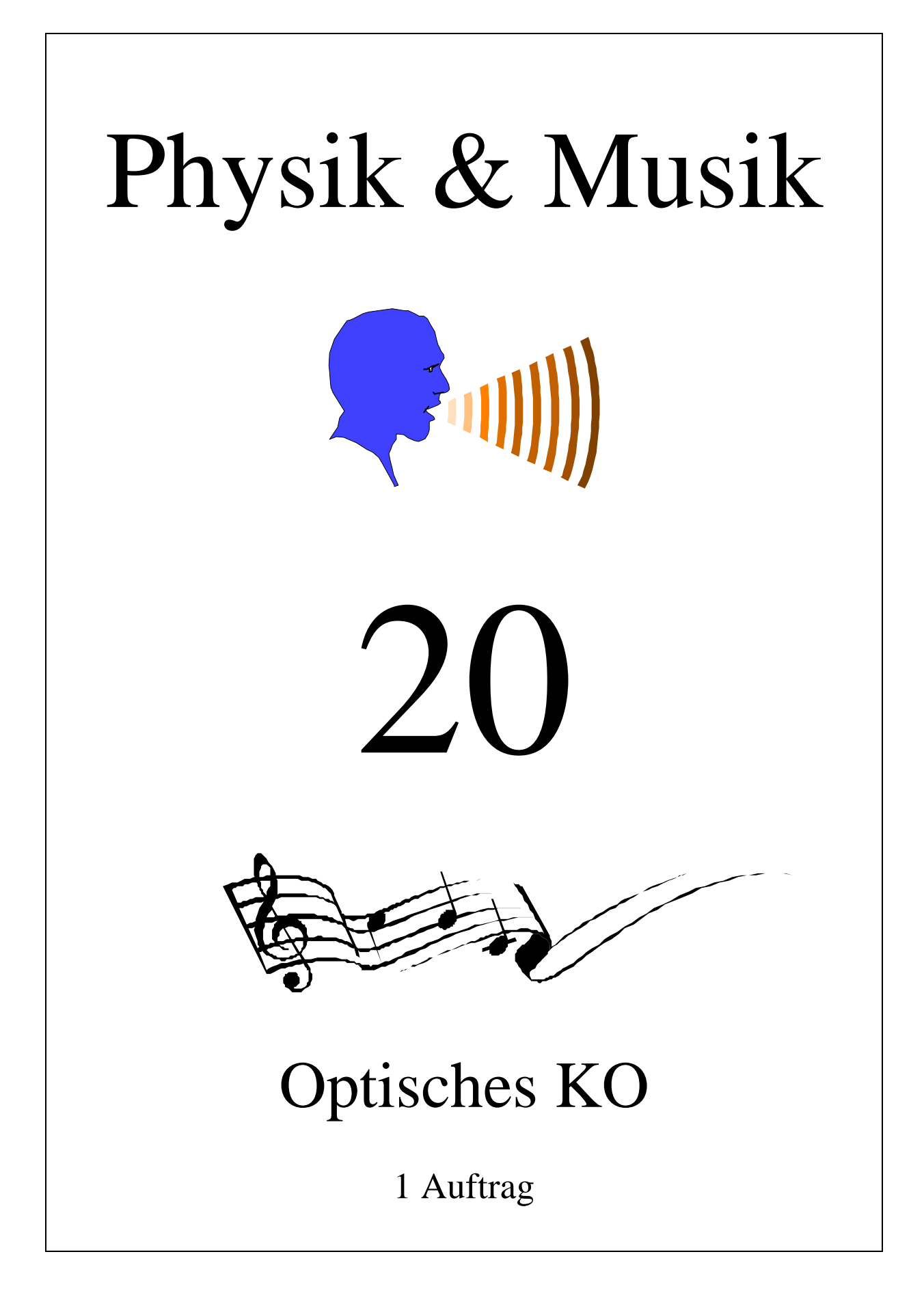

# *Optisches KO*

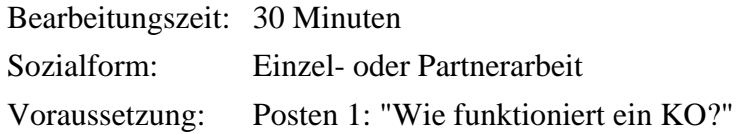

# **Einleitung**

Es gibt Messgeräte, welche dazu benutzt werden können, Schallwellen sichtbar zu machen. Ein solches Messgerät ist das *Kathodenstrahl-Oszilloskop*. Man nennt es kurz auch KO. Der Name setzt sich aus zwei Teilen zusammen: ein *Oszillo*skop ist ein Gerät zum Betrachten von Schwingungen, ein **Kathoden**strahl ist ein Elektronenstrahl.

An diesem Posten lernen Sie ein optisches KO kennen, das eigentlich gar kein richtiges KO ist. Anstelle des Kathodenstrahls zeichnet nämlich ein Laserstrahl über einen bewegten Spiegel die Schwingungen auf eine Projektionsfläche.

# **Arbeitsauftrag**

- 1. Lesen Sie den Text *Funktionsweise des Optischen KO* durch.
- 2. Lesen Sie den Text *Versuchsaufbau* durch.
- 3. Stellen Sie die Versuchsanordnung auf (wenn sie nicht schon steht).
- 4. Versuchen Sie eine Sinus-Welle zu projizieren (Sägezahnfunktion auf x-Spule).
- 5. Projizieren Sie verschiedene Lissajous-Figuren; bringen Sie sie möglichst zum stehen.
- 6. Tragen Sie die verlangten Antworten auf dem Arbeitsblatt ein.

#### **Funktionsweise des Optischen KO**

Ein optisches KO erzeugt das Bild einer Schwingung wie folgt: ein Laserstrahl wird über einen Spiegel, der auf zwei zueinander rechtwinklig stehenden Achsen bewegt werden kann, auf eine Fläche (z.B. eine Leinwand) projiziert. In der **Abbildung** 1 ist vorne links der Laser sichtbar, hinten sieht man das optische KO. Der Spiegel wird über eine einfache Mechanik von zwei "Lautsprechern" bewegt.

Ein solcher "Lautsprecher" funktioniert folgendermassen: ein elektrisches Signal wird über eine Spule durch ein Magnetfeld geleitet. Somit entsteht über die Lorentzkraft eine Verschiebung der Membran (vgl. auch **Abbildung** 2). In unserem Fall ist in der Mitte dieser Membran ein Stab befestigt, der die Achse bewegt, in deren Mitte der Spiegel montiert ist. Auf der anderen Seite der Achse wirkt eine Feder als rückstellende Kraft.

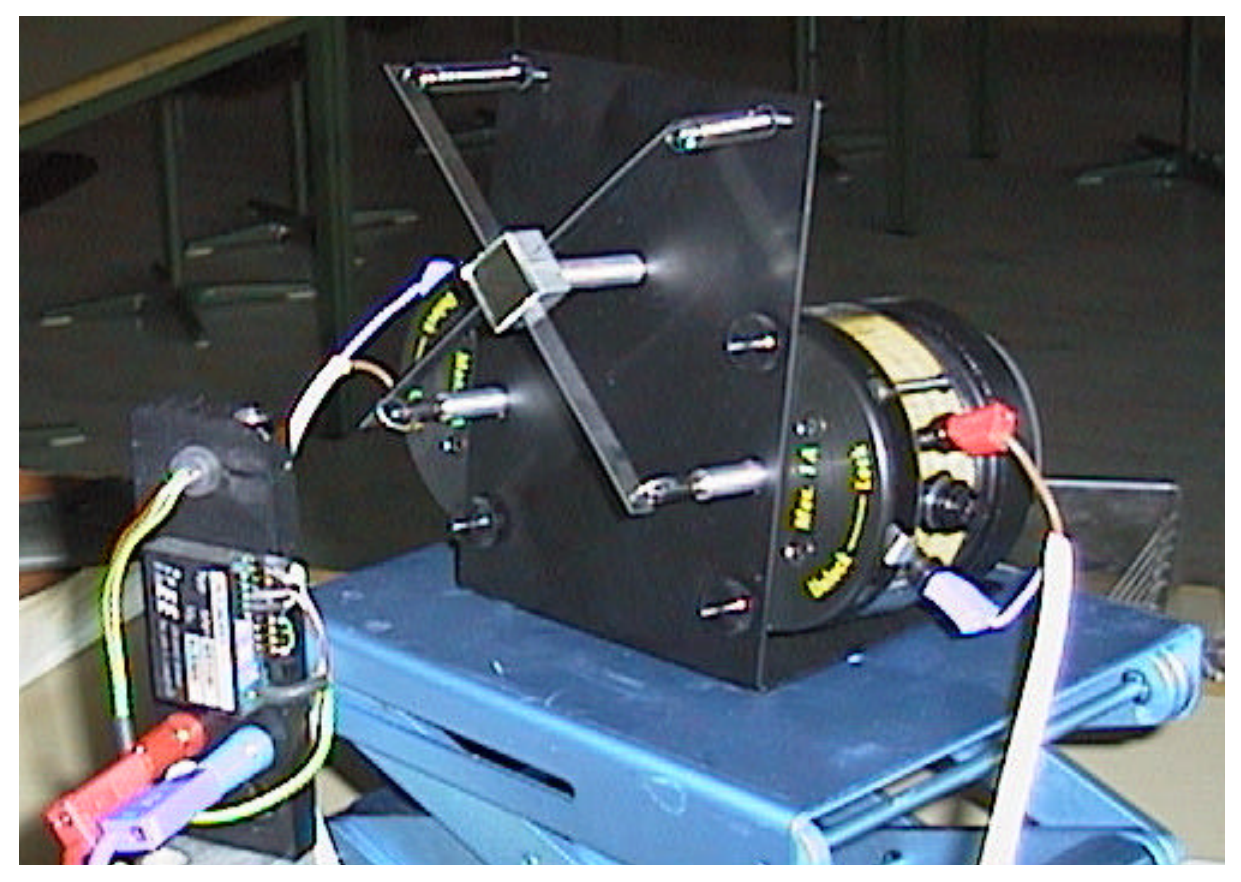

*Abbildung 1: Optisches KO mit Laser*

Fliesst also ein Strom durch die eine Spule, so wird der Laserstrahl abgelenkt, weil sich der Spiegel neigt. Stellt man das KO entsprechend auf, so bewirkt ein elektrisches Signal auf die eine Spule eine Auslenkung des Strahles in horizontaler Richtung (x-Koordinate), ein Strom durch die andere Spule bewirkt eine Auslenkung des Strahles auf der y-Achse. Legt man an die Spule, die den Strahl in x-Richtung auslenkt eine Sägezahnfunktion (siehe **Abbildung** 3) an, so bewirkt diese, dass sich der Lichtpunkt von ganz links nach ganz rechts bewegt und dann blitzschnell wieder nach ganz links zurückspringt etc.. An der "y-Spule" wird das Spannungssignal angeschlossen, das man messen möchte. Es wird in eine Ablenkung in yRichtung umgewandelt. Insgesamt zeichnet so der Laserstrahl den zeitlichen Verlauf des Signals auf die Projektionsfläche. Das Ganze geht im allgemeinen sehr schnell. Es werden dauernd neue Linien gezeichnet. Deshalb lassen sich mit dem KO vor allem periodische Signale gut beobachten. Die Geschwindigkeit des Laserstrahles kann über die Frequenz der Sägezahnfunktion so eingestellt werden, dass sich immer wieder dasselbe Bild ergibt. Das sieht dann aus wie ein stehendes Bild.

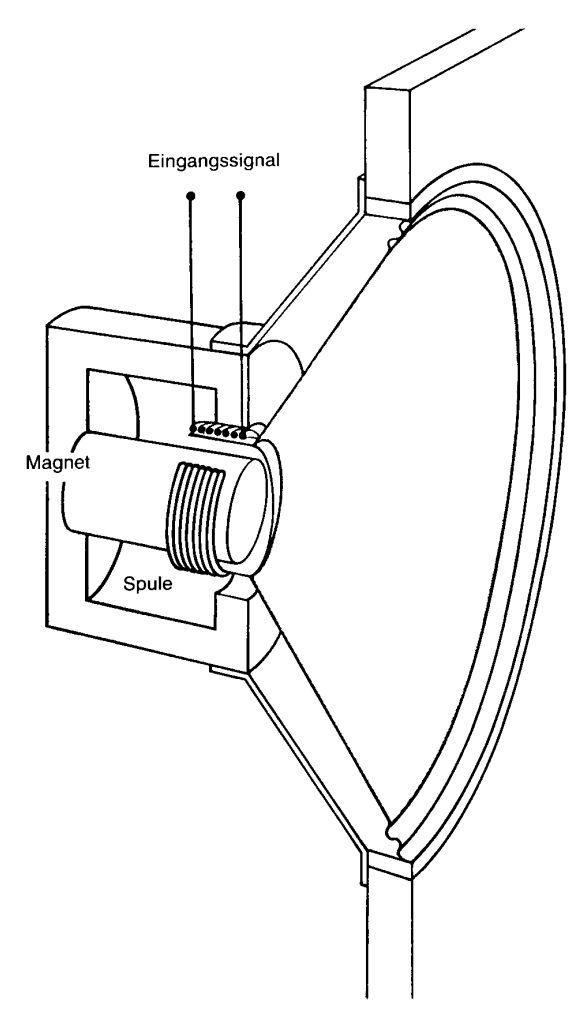

Viel interessanter - mit dem optischen KO - ist es jedoch, an beide Spulen ein Sinus-Signal anzulegen: man erhält dann Lissajous-Figuren, wenn die Schwingungen in einem ganzzahligen Frequenzverhältnis zueinander stehen.

Versuchen Sie, einige der untenstehenden (**Abbildung** 4) Figuren nachzubilden. Mit niederen Frequenzen geht es besser. Wenn Sie das Frequenzverhältnis genau treffen, dann steht die Figur still, sonst nicht.

Zeichnen Sie zwei Lissajous-Figuren, die Sie erhalten haben, auf dem Arbeitsblatt auf und schreiben Sie die beiden Frequenzen dazu.

*Abbildung 2: Lautsprecher*

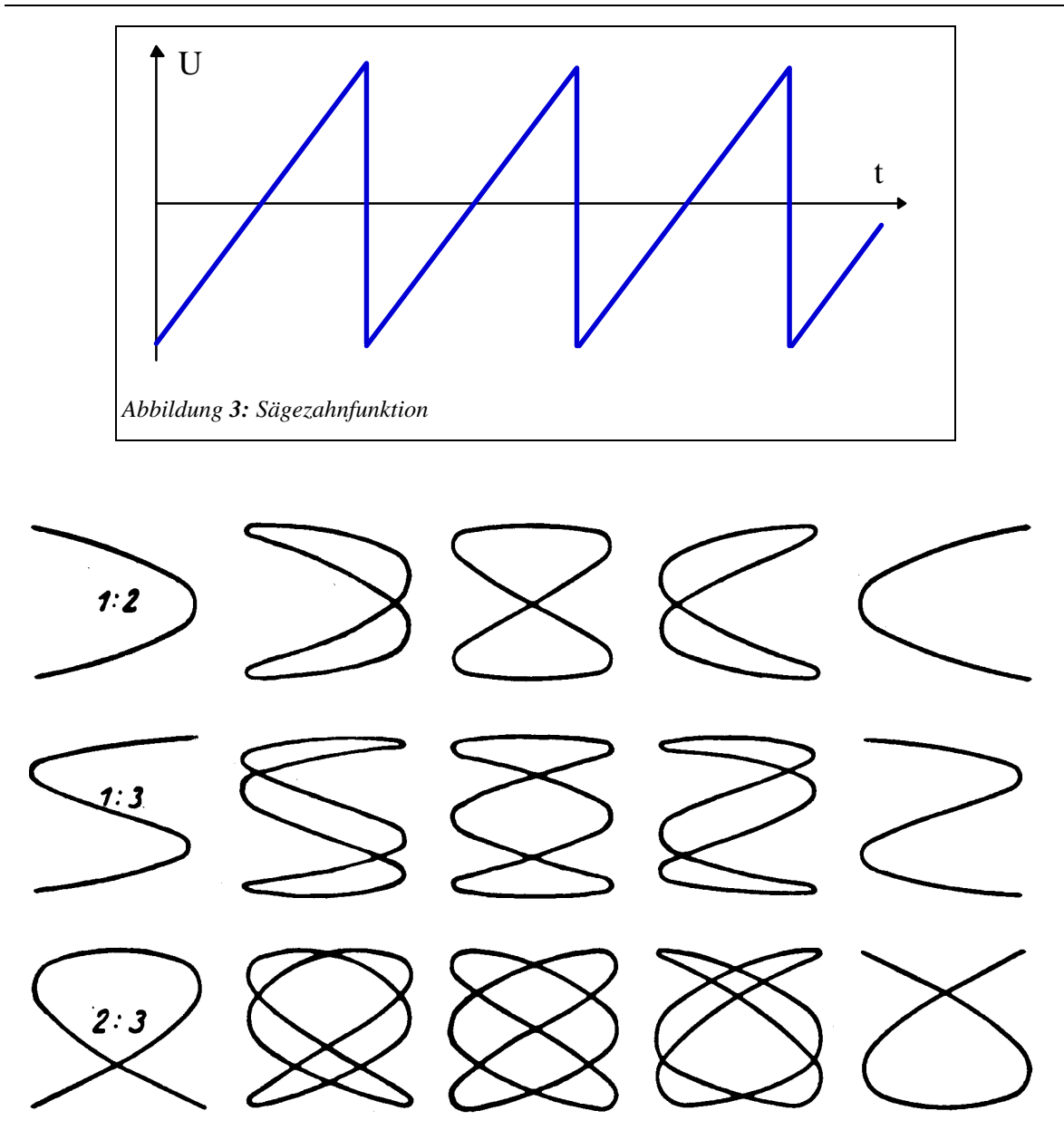

*Abbildung 4: Einige Lissajous-Figuren. Diese Figuren entstehen, wenn ein Zeichenstift gleichzeitig eine Sinusschwingung von links nach rechts und eine Sinusschwingung von oben nach unten macht. Die Frequenzen der beiden Schwingungen müssen zusätzlich in einem ganzzahligen Verhältnis zueinander Stehen.*

#### **Versuchsanordnung**

Sie verwenden in diesem Versuch das optische KO, einen Laser, zwei Funktionsgeneratoren, zwei Netzgeräte und einen Verstärker. Diese Geräte müssen alle richtig zusammengehängt und eingestellt sein, sonst können Sie grossen Sachschaden verursachen. Rufen Sie uns zum Kontrollieren bevor Sie loslegen!

**Vorsicht: schauen Sie nie direkt in den Laserstrahl!** Dieser kann Ihren Augen unheilbaren Schaden zufügen.

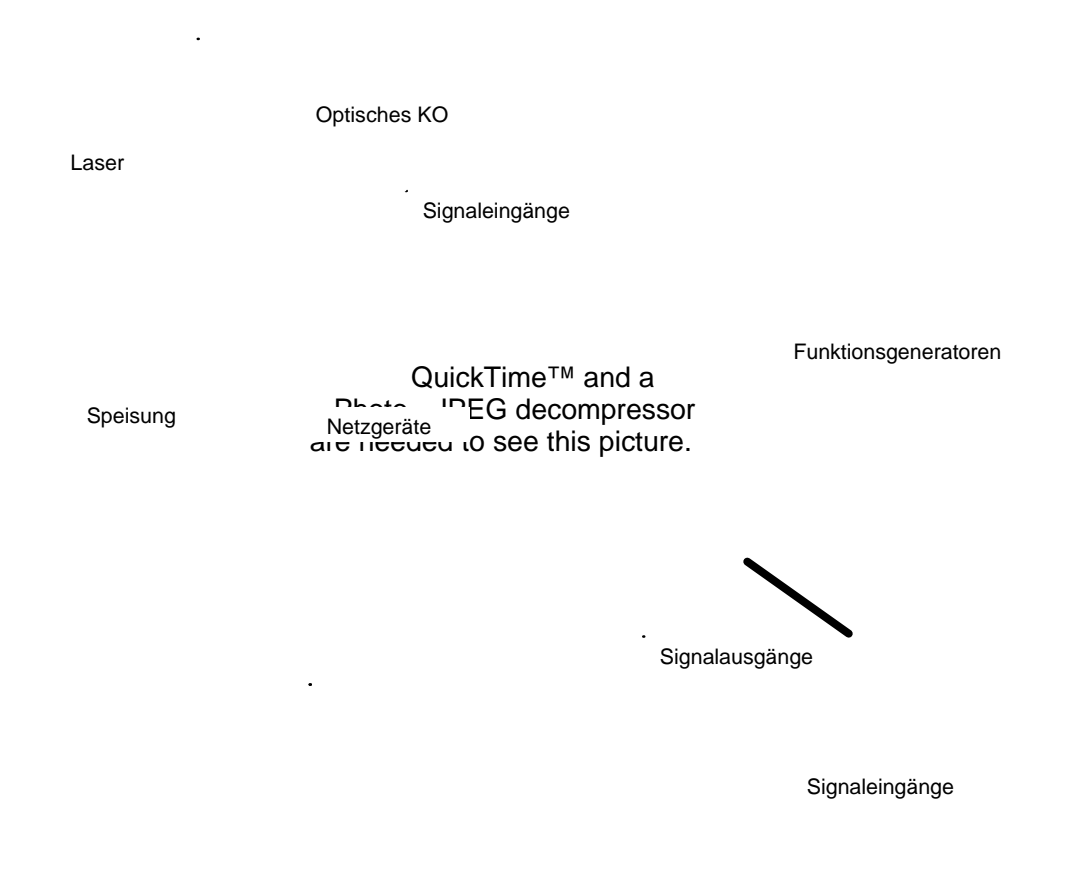

# **Arbeitsblatt**

Lissajous-Figuren

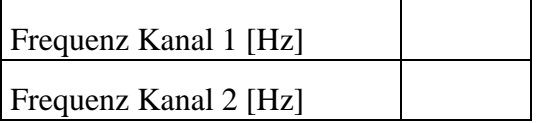

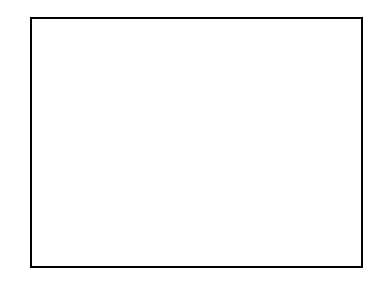

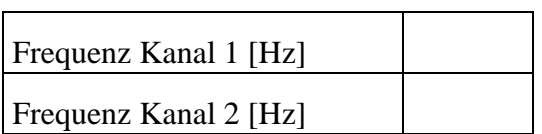

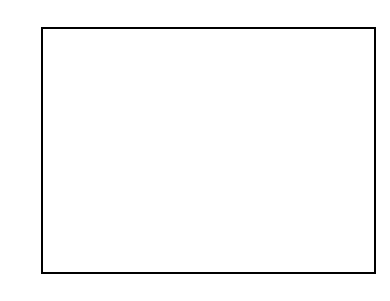

Zeichnen sei die Lissajous-Figur, die entsteht, wenn auf beiden Kanälen dieselbe Frequenz angelegt ist. Es gibt verschiedenen richtige Lösungen.

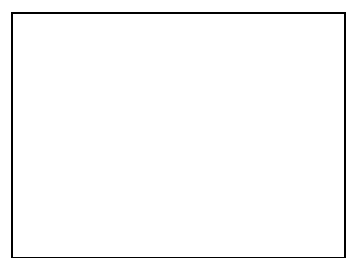

#### **Kurzanleitung für den Funktionsgenerator**

Universal-Funktionsgenerator von Steinegger & Co.

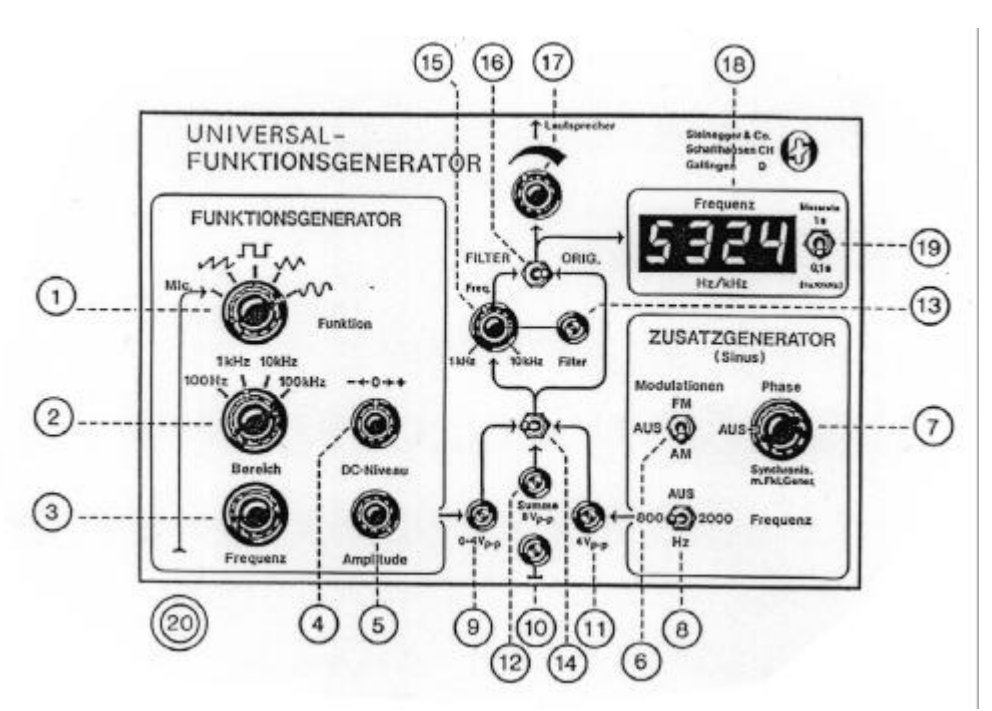

Mit dem Funktionsgenerator können Sie die Frequenz (Repetierrate) und die Amplitude (Stärke) der Schwingungen einstellen. Die Frequenz gibt an, wie oft pro Sekunde sich die Lautsprechermembrane bewegt. Die Frequenz wird in Hertz [Hz] gemessen. 1 Hz entspricht 1 Schwingung pro Sekunde.

- 1. Der Schalter "*Funktion*" stellt die Art der erzeugten Schwingung ein. Sie brauchen für diesen Versuch eine Sinusschwingung, d.h. Sie drehen den Schalter im Uhrzeigersinn bis an den Anschlag.
- 2. Mit dem Drehknopf "Bereich" können Sie die Frequenz grob einstellen. Beachten Sie, 1 kHz sind 1000 Hz. Für diesen Versuch stellen Sie den Schalter am besten auf 1 kHz.
- 3. Mit dem Drehknopf "*Frequenz*" können Sie die Feineinstellung vornehmen. Mit ihm können Sie alle Frequenzen im eingestellten Bereich quasi lückenlos durchlaufen.
- 4. Der Schalter "*DC-Niveau*" sollte auf 0 sein.
- 5. "Amplitude" stellen Sie auf Maximum . Dazu drehen Sie ihn im Uhrzeigersinn bis zum Anschlag. Dieser Regler stellt die Stärke der Schwingungen ein. (Feineinstellung)
- 6. "*Lautsprecher*" stellt ebenfalls die Stärke ein. Um genügend Leistung für die Erzeugung der stehenden Wellen zu haben, sollten Sie den Regler auf ca. 3/4 einstellen.
- 7. Zum Einschalten drücken Sie den runden, roten Schalter hinten am Gehäuse.

### **Materialliste**

- 1 optisches "Kathodenstrahl"-Oszilloskop
- 1 Laser
- 2 synchronisierte Funktionsgeneratoren Steinegger
- 1 Stereo-Verstärker
- 2 Netzgeräte (je eines für den Laser und für den Verstärker)
- Verbindungskabel
- 1 Leinwand oder sonstige Projektionsfläche